# Statistical Atlas of the Knee

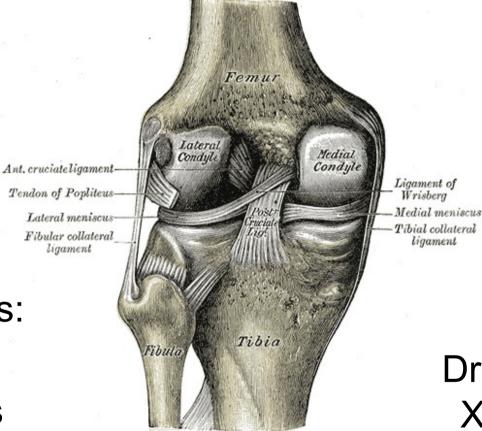

Team Members: Murat Bilgel Ceylan Tanes

> Henry Gray, Anatomy of the Human Body, 1918 http://www.bartleby.com/107/93.html

Mentors: Dr. Russell Taylor Xin Kang (Ben)

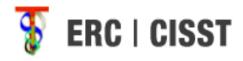

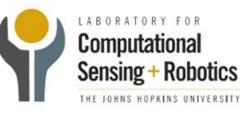

## **Project Overview**

- Improve and automate the statistical atlas building pipeline developed by Dr. Gouthami Chintalapani at the Johns Hopkins University
- Build a statistical atlas of the knee using CT images

#### Milestones & Progress

| Milestone                                                            | Status | Planned<br>date | Date<br>accomplished |
|----------------------------------------------------------------------|--------|-----------------|----------------------|
| Preliminary atlas                                                    | Done   | 2/25            | 2/25                 |
| Tetrahedral mesh of femur<br>and tibia                               | Done   | 3/27            | 3/25                 |
| Automated pipeline                                                   | Done   | 3/27            | 3/27                 |
| Knee atlas                                                           |        | 4/24            |                      |
| Estimate bone tunnel locations after ACL surgery                     |        | 5/6             |                      |
| Joint segmentation –<br>registration method<br>(maximum deliverable) |        | 5/15 (?)        |                      |

## **MJOLNIR Pre-Processing**

- MATLAB function to crop and pad all the CT images to ensure same number of voxels in each image
- MATLAB function to make each voxel isotropic by using trilinear interpolation

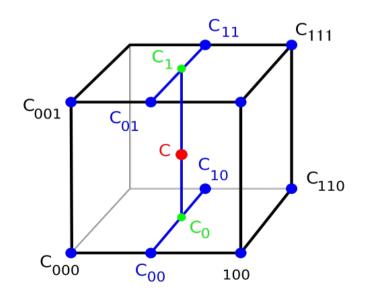

http://en.wikipedia.org/wiki/Trilinear\_interpolation

## **Problems Running MJOLNIR**

- MJOLNIR runs with the provided patient images, their FANTASM segmentation results and the tetrahedral mesh, but gives no output
- No error messages in the log file either!
- Contacted Ben and Dr. Chintalapani to get feedback
- Problem might be related to background intensity values

## Management Plan

- Mini-experiments with synthetic data to find the problem
- Experimenting with the fillbackground value in FANTASM
- Dr. Chintalapani has offered to take a look at the images and give feedback
- Expected completion date for the milestone has been pushed back by a week to 4/30

#### What's next?

| Milestone                                                                         | Status                                                                         | Planned<br>date | Date<br>accomplished |
|-----------------------------------------------------------------------------------|--------------------------------------------------------------------------------|-----------------|----------------------|
| Preliminary atlas                                                                 | Done                                                                           | 2/25            | 2/25                 |
| Tetrahedral mesh of femur<br>and tibia                                            | Done                                                                           | 3/27            | 3/25                 |
| Automated pipeline                                                                | Done                                                                           | 3/27            | 3/27                 |
| Knee atlas                                                                        | Currently working on preprocessing patient images, preliminary FANTASM results | 4/30            |                      |
| <ul> <li>Estimate bone tunnel</li> <li>locations after ACL<br/>surgery</li> </ul> | 2D to 3D registration<br>algorithm implemented<br>by Ben                       | 5/10            |                      |

### Next Steps

- Register all images onto the template mesh using MJOLNIR
- Perform principal component analysis (PCA) on the vertices to obtain the mean image and the modes
- Estimate bone tunnel locations after ACL surgery by registering X-ray images onto the statistical knee atlas

#### Documentation

- Documentation for the new MATLAB functions
- Video demonstration of running the pipeline

# Thank you!

### Questions?